# МОСКОВСКИЙ ФИЗИКО-ТЕХНИЧЕСКИЙ ИНСТИТУТ ОЛИМПИАДА "ФИЗТЕХ" ПО МАТЕМАТИКЕ

#### $11$  класс

#### ВАРИАНТ 3

ШИФР

Заполняется ответственным секретарём

 $\chi$  [3 балла] Углы $\alpha$ и $\beta$ удовлетворяют равенствам

$$
\sin (2\alpha + 2\beta) = -\frac{1}{\sqrt{17}}; \quad \sin (2\alpha + 4\beta) + \sin 2\alpha = -\frac{8}{17}
$$

Найдите все возможные значения  $tg \alpha$ , если известно, что он определён и что этих значений не меньше трёх.

2. [4 балла] Решите систему уравнений

$$
\begin{cases} 3y - 2x = \sqrt{3xy - 2x - 3y + 2}, \\ 3x^2 + 3y^2 - 6x - 4y = 4. \end{cases}
$$

3. [5 баллов] Решите неравенство

$$
3^{\log_4(x^2+6x)} + 6x \geqslant |x^2+6x|^{\log_4 5} - x^2.
$$

А. [5 баллов] Окружности  $\Omega$  и  $\omega$  касаются в точке  $A$  внутренним образом. Отрезок  $AB$  – диаметр большей окружности  $\Omega$ , а хорда  $BC$  окружности  $\Omega$  касается  $\omega$  в точке  $D$ . Луч AD повторно пересекает  $\Omega$  в точке E. Прямая, проходящая через точку E перпендикулярно  $BC$ , повторно пересекает  $\Omega$  в точке F. Найдите радиусы окружностей, угол  $AFE$  и площадь треугольника  $AEF$ , если известно, что  $CD = \frac{5}{2}$ ,  $BD = \frac{13}{2}$ .

 $5.$  [5 баллов] Функция  $f$  определена на множестве положительных рациональных чисел. Известно, что для любых чисел а и *b* из этого множества выполнено равенство  $f(ab) = f(a) + f(b)$ , и при этом  $f(p) = [p/4]$  для любого простого числа  $p([x])$  обозначает наибольшее целое число, не превосходящее *x*). Найдите количество пар натуральных чисел  $(x, y)$  таких, что  $3 \le x \le 27$ ,  $3 \leq y \leq 27$  u  $f(x/y) < 0$ .

6. [5 баллов] Найдите все пары чисел  $(a;b)$  такие, что неравенство

$$
\frac{4x-3}{2x-2} \ge ax + b \ge 8x^2 - 34x + 30
$$

выполнено для всех  $x$  на промежутке  $(1; 3]$ .

7. [6 баллов] Дана пирамида  $PQRS$ , вершина  $P$  которой лежит на одной сфере с серединами всех её рёбер, кроме ребра  $PQ$ . Известно, что  $QR = 2$ ,  $QS = 1$ ,  $PS = \sqrt{2}$ . Найдите длину ребра RS. Какой наименьший радиус может иметь сфера, описанная около данной пирамиды?

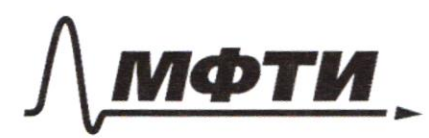

«МОСКОВСКИЙ ФИЗИКО-ТЕХНИЧЕСКИЙ ИНСТИТУТ (НАЦИОНАЛЬНЫЙ ИССЛЕДОВАТЕЛЬСКИЙ УНИВЕРСИТЕТ)»

ШИФР

(заполняется секретарём)

### ПИСЬМЕННАЯ РАБОТА

$$
\begin{array}{lll}\n\text{sin}(24+2p) &= -\frac{1}{\sqrt{17}} \\
\text{sin}(2x+2p) &= \frac{8}{17} \\
\text{sin}(2x+2p) &= 2\sin(4+2) \cdot \cos(4+2) \\
&= 2(\sin x \cos x + \cos x \sin x)(\cos x - \sin x \sin x) \\
\text{sin}(2x+4p) &+ \sin 2x &= \sin 2x \cos 4x \cos x \sin x \\
\text{sin}(2x+4p) &+ \sin 2x &= \sin 2x \cos 4x \cos x \sin x \\
\text{sin}(2x+4p) &+ \sin 2x &= \sin 2x \cos 2x \sin 2x \\
\text{sin}(2x+4p) &+ \cos 2x &= \cos 2x \sin 2x \\
\text{cos}(2x) &= -\frac{8}{17} \cdot \left(-\frac{\sqrt{7}}{7}\right) &= \frac{8}{\sqrt{17}} \\
\text{cos}(2x) &= -\frac{8}{\sqrt{17}} \cdot \left(-\frac{\sqrt{7}}{7}\right) &= \frac{8}{\sqrt{17}} \\
\text{cos}(2x) &= \frac{1}{\sqrt{17}} \\
\text{cos}(2x) &= \frac{1}{\sqrt{17}} \\
\text{cos}(2x) &= \frac{1}{\sqrt{17}} \\
\text{cos}(2x) &= \frac{1}{\sqrt{17}} \\
\text{cos}(2x) &= \frac{1}{\sqrt{17}} \\
\text{cos}(2x) &= \frac{1}{\sqrt{17}} \\
\text{sin}(2x) &= \frac{1}{\sqrt{17}} \\
\text{sin}(2x) &= \frac{1}{\sqrt{17}} \\
\text{sin}(2x) &= \frac{1}{\sqrt{17}} \\
\text{sin}(2x) &= \frac{1}{\sqrt{17}} \\
\text{sin}(2x) &= \frac{1}{\sqrt{17}} \\
\text{sin}(2x) &= \frac{1}{\sqrt{17}} \\
\text{sin}(2x) &= \frac{1}{\sqrt{17}} \\
\text{sin}(2x) &= \cos 2x \cdot \sin 2x - \frac{1}{\sqrt{17}} \\
\text{sin}(2x) &= \frac{1}{
$$

Страница №1 (Нумеровать только чистовики)

 $= 5 \cos 4 = 0$  $usinx = cosx$  $\circ \sim$  $+q = -\frac{1}{4}$ (tyx ne ompegenér)  $\cdot$  3  $\frac{3}{2}$   $\frac{3}{2}$   $\frac{$  $sin 25 < 0$  $8sin\theta cos\theta - 2cos^{2}\theta = -2$ 4 sintcosa -  $cos^2 \alpha + 1 = 0$  $1 - \cos^2\alpha = \sin^2\alpha$  => 4 sin a cosa + sin<sup>2</sup>d = 0  $sind(4cos d + sin d) = 0$  $48058 = -5148$  $C > sin x = 0$  $\theta v$  $4g$   $\leq$  0  $\forall q \alpha = -4$ 3 Snovence, que nom goro notopher Orlean:  $-\frac{1}{4}$ ,  $-4$ , 0 Страница №2 ● чистовик □ черновик (Нумеровать только чистовики) (Поставьте галочку в нужном поле)

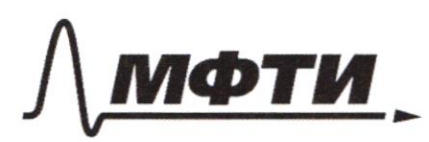

МОСКОВСКИЙ ФИЗИКО-ТЕХНИЧЕСКИЙ ИНСТИТУТ НАЦИОНАЛЬНЫЙ ИССЛЕДОВАТЕЛЬСКИЙ **УНИВЕРСИТЕТ»** 

ШИФР

(заполняется секретарём)

ННАЯ РАБОТА

3)  $3^{log_4(x^2+6x)} + 6x \ge |x^2+6x|^{log_4^5} - x^2$  $x(x+6) > 0 \Rightarrow$  $(x^{2}+6x)^{\log_{4}3}$  + 6x  $\geq$   $(x^{2}+6x)^{\log_{4}5}$  -  $x^{2}$  $(x^{2}+6x)^{\log_{4}3}$  + -  $(x^{2}+6x)^{\log_{4}5}$  +  $(x^{2}+6x)^{1}$   $\geq$  0  $x^2$ +6x > 0  $x^2$ +6x = 9  $a^{log_{a} s}$  +  $a - a^{log_{a} s}$  $\sum_{i=1}^{n}$  $a^{\log_{u} s}$  +  $\alpha \ge a^{\log_{u} 5}$  $[1 + a \frac{log_{4} \frac{\pi}{3}}{4} \ge \frac{\alpha log_{4} \frac{\pi}{3}}{4} ]$ <br> $1 \ge (\alpha log_{4} \frac{\pi}{3} - \alpha log_{4} \frac{\pi}{3} = \alpha log_{4} \frac{\pi}{3} ( \alpha log_{4} \frac{\pi}{4} - 1 )$  $\log_{4} 3 \times 0$   $\log_{4} 5 \times 0$ ,  $\log_{4} 5 < 1$   $\log_{4} 5 < 1$ -> npu pocre & npu x>0 mm ynensusenun x npu x <-6 ode reparencilea Monotothe pactyr => c kampon ne dévoue 1 rorme répectrement Goponin pabence bon  $\triangleright$   $a = 16$  $1 + 16 \frac{\log 4}{3} = 1 + \frac{4}{3} \log 16$ -> exelugrice (a equivalement  $16.10843 = 25$ que ciguar pabeiraba

Страница №5 (Нумеровать только чистовики)

 $x^2$ + 6x = 16  $x^{2}+6x-16=0$ ,  $D=36+4.16-36+64=100$ <br> $-6\pm 10$ <br> $-10=12.5$  $X = \frac{-6 \pm 10}{2}$  $3\pm5$  $\overline{2}$  $\frac{1}{4} + a \frac{\log_{4} \frac{4}{3}}{\log_{4} \frac{4}{3}} > a \frac{\log_{4} \frac{5}{3}}{9 \log_{4} \frac{5}{3}}$  $0 < x \le 2$ :  $-86x<-6$ :  $\Rightarrow$  [400 - 8; -6) U (0; 2] Orlen: [-8;-6) U(0;2] ■ чистовик

□ черновик (Поставьте галочку в нужном поле)

Страница № 4 (Нумеровать только чистовики)

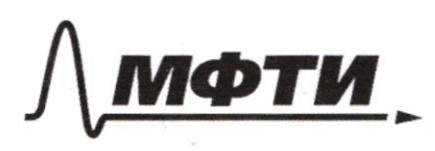

«МОСКОВСКИЙ ФИЗИКО-ТЕХНИЧЕСКИЙ ИНСТИТУТ (НАЦИОНАЛЬНЫЙ ИССЛЕДОВАТЕЛЬСКИЙ УНИВЕРСИТЕТ)»

ШИФР

(заполняется секретарём)

#### ПИСЬМЕННАЯ РАБОТА

 $(4)$  DaHo:  $0, D$  II FE, T. K. oun  $IBC$ 52 ж Ho Th. Apxu To denine Apxuriega Ouperurocréer gyru R D. B moxogut repry T.O <ACB=00° T.K. AB-guanetp<br>=> no nog aduno tregracionumol rpulson puc."  $E$  $\frac{0.6}{AB} = \frac{0.8}{CB}$  $=\frac{13}{2 \cdot 18} - \frac{13}{18} - \frac{2R-r}{28}$  $a6R = 36R - 18r$ emna  $[lsr = 10R]$ ,  $sr = SR$  $R_{\bullet}$  =  $\circ$  $sin<sub>48</sub>C = \frac{P}{2R-W}$  $2AFE$ =>  $AC = 2R - \frac{R}{2R - R}$  = A  $S_{AEF}$ ?  $CD = \frac{5}{2}$  $60 = \frac{13}{2}$  $\Rightarrow$   $\beta$  =  $\theta$ 

□ черновик И чистовик (Поставьте галочку в нужном поле)

Страница № 5 (Нумеровать только чистовики)

zagwin 4 cp  $2$  $R = 1,8$  $AC = \frac{18}{13}r$  (nogodne  $\triangle$ ) R F =>  $CB = 9 = \sqrt{AB^2 - AC^2} = \sqrt{(2R)^2 - (\frac{18}{15})^2} =$ = 18 $r \sqrt{(\frac{1}{5})^2 - (\frac{1}{13})^2}$ =  $\Omega_{I}$ B  $=\frac{18 \text{ m}}{5.13}\sqrt{169-25}=\frac{12.18 \text{ m}}{5.13}$ Ą  $\left[\gamma = \frac{\sqrt{9}-5.13}{12.18}\right] = \frac{5.13}{24} = \frac{65}{24}$  $R = \frac{v}{\sqrt{2}} \cdot \frac{g(3)}{g(4)} = \frac{g(3)}{g(4)} = \frac{117}{g(4)}$ Ë  $\angle AFE = \angle ABE$  (brugst). y 241) =  $\frac{1}{2}$   $\angle AOE$ LAEB=90° (yron non quanción)  $\angle AO$ ,  $\triangle = \angle AOE$  $r^{2}+r^{2}-2r^{2}\cdot cos_{2}A0E=AD^{2}=$  $(Th. $k$ o cunycolo gre  $\triangle A0, \infty)$  0'$ =  $AC^2 + CD^2$ Ą  $h^{2}(1-2cos<sub>40E</sub>)$  $=\frac{25}{4}+\left(\frac{18}{13}\right)^2\mu^2$  $1 - 2cos $\angle$  AOE =  $\frac{25}{4r^2} + (\frac{18}{13})$$ COS  $\angle AOE = (1 - \frac{25}{4h^2} - (\frac{18}{13})^2)/2 = E$  $\frac{25}{1} - \frac{4.12^{2}}{4.25.13^{2}} - \frac{18^{2}}{13^{2}} = \frac{18^{2}-12^{2}-18^{2}}{2.12^{2}} = \frac{23}{26}$  $cos 240E = -\frac{23}{26} = cos (2248E) = 2cos 48E - 1$ Страница № 6 □ черновик чистовик

(Поставьте галочку в нужном поле)

(Нумеровать только чистовики)

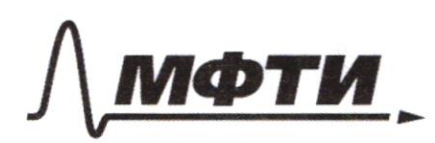

МОСКОВСКИЙ ФИЗИКО-ТЕХНИЧЕСКИЙ ИНСТИТУТ ЦИОНАЛЬНЫЙ ИССЛЕДОВАТЕЛЬСКИЙ **VHUREPCUTETW** 

ШИФР

(заполняется секретарём)

#### ПИСЬМЕННАЯ РАБОТА

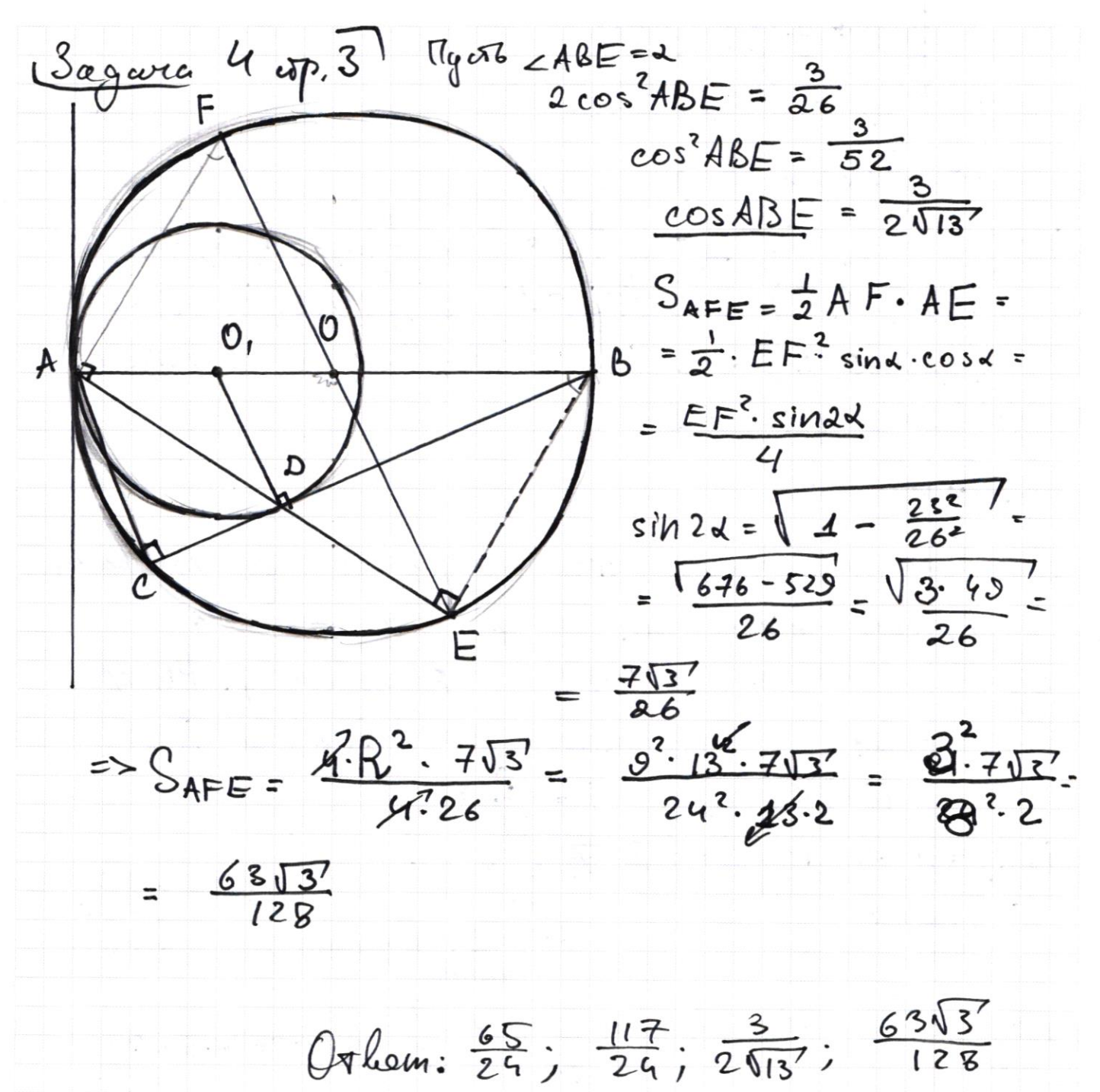

Страница №7 (Нумеровать только чистовики)

 $(5)$  f(ab) = f(a)+ f(b)  $ab, a, b > 0$ pay. rucea  $f(p) = \begin{bmatrix} P_{4} \end{bmatrix}$  $36x822, 35y827, 4(x<sup>2</sup>y)<0$  $f(x/g) + f(g) = f(x)$  $f'(x/y) = f(x) - f(y) < 0$  $\Rightarrow f(x) < f(y)$  $f'(3) - \left[\begin{array}{cc} -\frac{3}{4} \end{array}\right] - \left[\begin{array}{c} \frac{3}{4} \end{array}\right] - 0 \end{array}$ 2)  $f'(4, 5, 6, 7) = \lfloor \frac{12}{9} \rfloor = 1$ 6)  $f(20, 21, 22, 23) = 5$  $3) f(8, 3, 10, 11) = 2$  $7+(24, 25, 26, 27)=6.$ 4)  $f(12, 13, 14, 15) = 3$ => $(x)$   $\leq (x)$  => J'agodbéu néi ruana Na nogrupun nog norrepan 1-7, neur nous ans. Honop nogrupunne x cypoio neurune nouspa nogymnon y Honep odoznarna ran i(x) a igy hog spynner  $i(x) < i(q)$ ,  $i = \{ +1 \}$  $i(x) = 1 \rightarrow i(y) = {2,7,5,6}$  $1.24$ 1 Capuant  $6.4 = 24$  bounding Coop.  $\{3, 4, 5, 6, 7\}$  $i(x) - 2 \rightarrow$  $(29) =$  $i(y) = \{ 4, 5, 6, 7 \} = \qquad 64$  $i(x) = 3 \rightarrow$  $4.4 - 1$  $i(y) = \{5, 6, 7\} = 4.3.4 = 16.3 = 48$  bap.  $i(x) = 4 \rightarrow$ Страница №6 ∟ черновик (Нумеровать только чистовики) (Поставьте галочку в нужном поле)

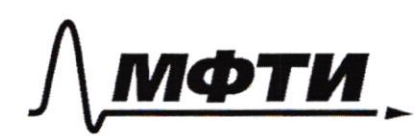

«МОСКОВСКИЙ ФИЗИКО-ТЕХНИЧЕСКИЙ ИНСТИТУТ (НАЦИОНАЛЬНЫЙ ИССЛЕДОВАТЕЛЬСКИЙ УНИВЕРСИТЕТ)»

ШИФР

(заполняется секретарём)

# ПИСЬМЕННАЯ РАБОТА  $\sqrt{6}$  $exp.2$  i(x) =  $s \Rightarrow i(y) = \{6, 7\}$  =>  $2.4.4 = 32$  lap.  $i(x) = 6 \Rightarrow i(y) = 7$  4.4=16 lap.  $\Sigma$  = 24+80 + 64+48+32+16 = 80 + 80 + 80+24 =  $= 240 + 24 = 264$  $\triangleright$  (3; 4), (3; 5)...  $(3; 27)$  $24$  $(4, 8)$ ,  $(4, 9)$ ,  $(u, 27)$  > 20  $u \cdot r \cdot g$ . Orbem: 264 nap

Я чистовик □ черновик (Поставьте галочку в нужном поле)

Страница №9 (Нумеровать только чистовики)

 $7$  Dano:  $\Rightarrow 6$  $\frac{3}{2}$ cerencex capepor PSR 4 QRS bancanon & org. ngyra Mij-cepeguna cropome ij<br>R=(0,0,0), S= (x,0,0), Q= (xa,0,20)  $P = (x_{P}, y_{P}, z_{P}), O = (x_{P}, y_{P}, z_{P})$  $(x-x_0)^2+(g-y_0)^2+(z-z_0)^2=R^2$  $RS = ?$  $X + X_0^2 - XX_0 + Y_0^2 + Z_0^2 = R^2$  $R_{min}$ =?  $\left(\frac{\chi_{\rm R}}{2}-\chi_{\rm 0}\right)^2 + y_0^2 + \left(\frac{z_{\rm R}}{2}-z_0\right)^2 - R^2$  $X_{\mu_{ij}} = \frac{X_i + X_j}{2}$  $R^{2}-X_{0}^{2}-Y_{0}^{2}-Z_{0}^{2}=X_{4}^{X^{2}}-X_{0}X_{0}=\frac{X_{0}^{2}}{4}+\frac{Z_{0}^{2}}{4}-\frac{1}{2}Z_{0}-X_{0}X_{0}^{2}$  $=\frac{(x+ x_0)^2}{4} - (x+ x_0)x_0 + \frac{z_0^2}{4} - z_0 z_0 = \frac{x_0^2}{4} + \frac{x_0^2}{4} + \frac{x_0^2}{2}$  $-x x 64$   $x x 6 + \frac{78}{64} - 2028 = -R^{2}x - 40^{2}-20 = -\frac{X}{2}$ VH29 1 AB1=2 =>10 march  $R^{2}-x_{0}^{2}-y_{0}^{2}-z_{0}^{2}=$   $\frac{X_{p}^{2}+y_{p}^{2}+Z_{p}^{2}}{\sqrt{t}}-X_{p}x_{0}-y_{p}y_{0}-z_{p}z_{0}^{2}$ =  $Xp^{2}+Yp^{2}+Zp^{2}-Z(XpX_{0}+YpY_{0}+ZpZ_{0})=$ =  $\frac{(x_{p}+x)^{2}}{21}$   $(x_{p}+x)x_{0} + \frac{3}{4} \frac{4x^{2}}{4} + \frac{7}{4}x^{2} - 4x^{2}y^{2} - 2x^{20} =$ =  $\times p^2 + \frac{p}{4} + \frac{p}{2} - xpx_0 - xx_0 + \frac{4p^2}{4} + \frac{2p^2}{4} - ypy_0$ =>  $R^2 - X_0^2 - Y_0^2 - Z_0^2 = \frac{X_0 X_0}{2}$  $-z_{p}z$  $\Rightarrow$   $X_{p} = X_{q}$ Страница № 10 П чистовик □ черновик

(Нумеровать только чистовики)

<sup>(</sup>Поставьте галочку в нужном поле)

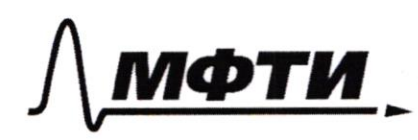

«МОСКОВСКИЙ ФИЗИКО-ТЕХНИЧЕСКИЙ ИНСТИТУТ (НАЦИОНАЛЬНЫЙ ИССЛЕДОВАТЕЛЬСКИЙ **УНИВЕРСИТЕТ**»

ШИФР (заполняется секретарём)

ПИСЬМЕННАЯ РАБОТА  $(700)$   $27$   $28 = 2$   $-2$   $70^{2} + X2^{2} = 4$  $QS = 1$  =>  $(x - X\alpha)^2 + Z\alpha^2 = 1 = X\alpha^2 + Z\alpha^2 + X^2 - 2XX\alpha$  $PS = \sqrt{2}' = > \sqrt{4 \times \alpha^{2} - 2 \times \times \alpha}$  +  $\frac{4}{\pi^{2} + 2 \rho^{2} = 2}$  $x^2 - 2x \times 0 = -3$  $\Rightarrow x^2 - 2xx + 3 = 0$  $XQ^{2}+YP^{2}+ZP^{2}=5\Rightarrow PR=NS^{7}$  $R^{2}-Xo-9o^{2}-2o^{2}-Xp+9p^{2}+2p^{2}-15=XQX$  $XQX = MS$  $XQ = \frac{5}{v}$  $x^2-2x\times a-1 = x^2 - 2.5 = x^2 = 11$  $\frac{5}{2}$  = XX<sub>0</sub> -  $\frac{11}{4}$  =  $\frac{10}{4}$  => XX0 =  $\frac{21}{4}$  = X0 $\sqrt{11}$  => X0 =  $\frac{21}{4}$ · Myest Kr - paguge onnecembre oup. nupoungan  $= x_0, y_0, z_0$  $R_2^2 - X_0^2 - Y_0^2 - Z_0^2 = 0 - X^2 - 2XX_0 =$ =  $\chi_{a}^{2}$ +  $z_{a}^{2}$ -  $2\chi$  $\chi_{o}$ -  $2z_{c}$  =  $\chi_{a}^{2}$ +  $\chi_{p}^{2}$ +  $2p^{2}$ - $-2x_0x_0 - 2x_0z_0 - 2y_0y_0$ <br>  $-5x_0 = \frac{x}{2}, \frac{y}{2}, \frac{z}{2}, \frac{z}{2}, \frac{$ 

> ■ чистовик □ черновик (Поставьте галочку в нужном поле)

Страница № 11 (Нумеровать только чистовики)

 $X_0 = \frac{\sqrt{u'}}{2}$ <br> $Z_0 = \frac{3\sqrt{v'}}{22}$  $(7 - p. 3)$  $y_p^2$  =  $z_p^2$  =  $z^2pz_0 + 2y_py_0$  $y_0 = \frac{y_0^2 + 2y^2 - 2z_0z_0}{2y_0}$ <br> $R^2 = X_0^2 + y_0^2 + Z_0^2 \rightarrow min$  $\Rightarrow$   $\frac{7}{2}$   $y^2 + 2y^2 + Xq^2 = 5 = \frac{5}{11}$ <br> $5 - \frac{5}{11} - 4y + \frac{3}{11}$  $+q$  $y_0 =$  $2y$ 50  $58 - 8\sqrt{51}$  $\frac{22y_0}{22}\sqrt{\frac{50}{u q_0}}$  $y_0 = \frac{50}{224p}$  $\frac{3151}{44}$  $= -\frac{50}{224\pi^2} +$  $4P$  $-\frac{50}{224b^2}$  $146$  $44\sqrt{\frac{50}{4}-4\beta^2} = 3\sqrt{51}$  $rac{50}{11} - y_0^2 = \frac{9.51}{11^{2} \cdot 16}$  $y_2^2 = \frac{50 \cdot 11 \cdot 16 - 9 \cdot 51}{11 \cdot 16}$ <br>=  $\frac{\sqrt{8341}}{11 \cdot 16}$ Orlem: 51

• чистовик □ черновик (Поставьте галочку в нужном поле)

Страница №12 (Нумеровать только чистовики)

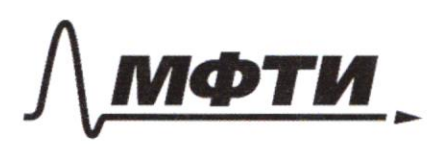

«МОСКОВСКИЙ ФИЗИКО-ТЕХНИЧЕСКИЙ ИНСТИТУТ (НАЦИОНАЛЬНЫЙ ИССЛЕДОВАТЕЛЬСКИЙ УНИВЕРСИТЕТ)»

ШИФР

(заполняется секретарём)

#### ПИСЬМЕННАЯ РАБОТА

003:  $3y$  $3y - 2x = \sqrt{3xy}$  $3y$  $2x$  $-9x > 0$  $28x^2 + 3y^2 - 6x - 4y$  $2x - 3y + 2 \ge 0$  $3xy 94$  $2 + 4x^2 - 124x = 3xy - 2x$  $-3y + 2$  $9y^2 + 4x^2 - 15xy + 2x + 3y$  $-8 = 0$  $2 + 3y^2 - 6x - 4y - 4 = 0$  $3x$  $184$  $80xy + 4x + 6y$  $-4=0$  $30xy + 10x + 10y$  $45x$ 15  $284$  $+2x$ + 6XI  $24 = 0$  $2x - 6xy$  $-6y - 4 = 0$  = 7  $x^2$  + 3xy  $\circ$  $8x$  $x^2$ + x (3q-4) - (3q+2) = C  $D = \theta q^2$  $-249$  $124$  $= 90$  $124 +$ 8  $x^{2} + x (2 - 6y) + 2y + 3y^{2} = 0$  $364^{2}+9 244 84 - 124 =$  $24.4$ 824 <u>- 110, </u>  $4(6y^2 - 8y + 1) = 24$  $4 - \sqrt{10}$  $4 + 10$  $2x$  $x(3y)$  $\frac{3y}{2}$  $34 - 2$  $x > 4$ , were  $\Rightarrow$  $3y = 2 \Rightarrow uv$ don x,  $3y < 2$  =>  $X \le 1$  $2 \times 2$ ,  $2 > 3y$   $22x$  $\geq$  2  $\times$  2  $\geq$ □ черновик И чистовик

(Поставьте галочку в нужном поле)

Страница №13 (Нумеровать только чистовики)

$$
9y^{2} + 4x^{2} - 15xy + 2x + 3y - 2 = 0
$$
\n
$$
3x^{2} + 3y^{2} - 6x - 4y - 4 = 0
$$
\n
$$
3y^{2} + x^{2} - 6xy + 2x + 2y = 0
$$
\n
$$
x^{2} + 3xy - 4x - 3y - 2 = 0
$$
\n
$$
4x^{2} + x(2 - 15y) + (3y^{2} + 8y - 2) = 0
$$
\n
$$
9x^{2} + x(2 - 15y) + (3y^{2} + 8y - 2) = 0
$$
\n
$$
-36y^{2} + 48y + 84 = 12(-3y^{2} + 4y + 7)
$$
\n
$$
12 - 4 + 225y^{2} - 60y - 16(3y^{2} + 3y - 2) = 0
$$
\n
$$
= 9 + 225y^{2} - 60y + 32 - 98y - 14uy^{2} = 0
$$
\n
$$
= 81y^{2} - 108y + 32 - 98y - 14uy^{2} = 0
$$
\n
$$
= 81y^{2} - 108y + 32 = 9(y^{2} - 12y + 4)
$$
\n
$$
x_{12} = 2 \cdot 3
$$
\n
$$
x_{12} = 2 \cdot 3
$$
\n
$$
x_{12} = 2 \cdot 3
$$
\n
$$
x_{12} = 2 \cdot 3
$$
\n
$$
x_{12} = 2 \cdot 3
$$
\n
$$
x_{12} = 2 \cdot 3
$$
\n
$$
x_{12} = 2 \cdot 3
$$
\n
$$
x_{12} = 2 \cdot 3
$$
\n
$$
x_{12} = 2 \cdot 3
$$
\n
$$
x_{12} = 2 \cdot 3
$$
\n
$$
x_{12} = 2 \cdot 3
$$
\n
$$
x_{12} = 2 \cdot 3
$$
\n
$$
x_{12} = 2 \cdot 3
$$
\n
$$
x_{12} = 2 \cdot 3
$$
\n

М чистовик  $\Box$  черновик  $\bigotimes$  чистови

Страница  $M_2 M_3$ (Нумеровать только чистовики)

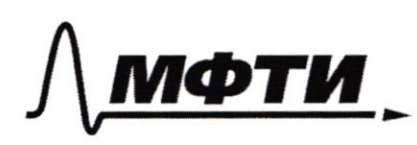

«МОСКОВСКИЙ ФИЗИКО-ТЕХНИЧЕСКИЙ ИНСТИТУ<mark>Т</mark> (НАЦИОНАЛЬНЫЙ ИССЛЕДОВАТЕЛЬСКИЙ **УНИВЕРСИТЕТ»** 

ШИФР

(заполняется секретарём)

## ПИСЬМЕННАЯ РАБОТА

 $900 + 459 - 16.12.39 + 16.12.49 + 16.12.7$  $-2.80.459 \pm 240107 = 360 \sqrt{D_1}9 =$ <br>=  $9^39^2 - 12.819 + 81.4$  $y^{2}(729+576)-9(972$ CONTE 4 675 +  $+768) + 324 - 900 - 1344$  $= \pm \sqrt{D}/(240-360q)$  $130542$  Wassu - 17404-1920=1240-360g) JD,  $3989 - 384 = \pm (48 - 72y)$ \*<br> $x\sqrt{12(-3y^2+4y-7)}$  $874 - 1169 - 128 = \pm (16 - 249) \times \sqrt{12} (-3949 - 7)$  $874411642 + 1282 + 2.128.1164$  $-2.116.87922.87.12896$ = 16 64 (4 +  $9y^2 - 12y$ ) .  $12(-8y^2 + 4y - 7)$ .  $= -4^4 (64.12.3.9) + 4^3 2^6 64.12 \cdot (3.12 + 9.4) +$  $+9^2-64-12(-7.9-3.4-4.12)_{60+63}$  $49.64.12(16+84) - 4.7.12.64$  $\frac{1}{2}$  3.28<sup>2</sup> + 64.12.3.9)  $\rightarrow -4^{5}$  (2.116.87 + + 64.12.2.36) +  $9^2$  (123.64.12+ 116<sup>2</sup>-2.128.87)

□ черновик И чистовик (Поставьте галочку в нужном поле)

Страница No (Нумеровать только чистовики)

 $6y^{2}+x^{2}-15xy+2+8x+7y=0$  $3y^2 + x^2 - 6xy + 2x + 2y$  $8y^2 - 8xy + 2 + 6x + 5y = 0$  $D = (5-0x)^2 - 4.3.2(1+x) - 81x^2+25-90x$  $-24-24x = 81x^2-114x+1$  $3x^2-6x + 3y^2-4y-4=0$  $D = 36 - (12y^2 + 16y + 16) \cdot 3 =$ = -  $369^{2}$  + 48g + 48 + 36 = - 36g<sup>2</sup> + 48g  $84 -$ =  $(2 (-3y^2 + 4y + 7))$  $X_{12} = 64 \sqrt{121} = 1 \pm \sqrt{\frac{-3y^2+4y+7}{3}}$  $3y - 2 = 2\sqrt{\frac{-3y^{2}+4y+7}{3}}$  $= 12 - 39 - 2 = 212$  $+347 = 3.9\sqrt{\frac{p_1}{36}} = 1789 + 21\sqrt{\frac{p_1}{36}}$  $\Rightarrow$   $\oplus$ , eau 342-2  $3y - 2 - 2\sqrt{21/36} = \sqrt{21/30} (3y + 2)$  $(3y+2)\sqrt{\frac{p_1}{36}} = 9y^2 + 4 + 4y \frac{p_1}{9} - 12y - 12q \sqrt{\frac{p_1}{36}}$  $+ 81\frac{p_1}{26}$  $9y^2 + 4 + \frac{D_1}{9} - 12y = 15y\sqrt{\frac{D_1}{36}}$   $\neq 6\sqrt{\frac{P_1}{36}}$  $9y^2+4a-\frac{29}{94}y^2+3y+\frac{21}{4}-12y=\sqrt{\frac{9}{56}}(15y-6)$ Flem: (2; 2) П чистовик Страница №**1 6** □ черновик (Нумеровать только чистовики) (Поставьте галочку в нужном поле)

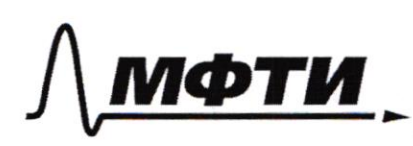

«МОСКОВСКИЙ ФИЗИКО-ТЕХНИЧЕСКИЙ ИНСТИТУТ (НАЦИОНАЛЬНЫЙ ИССЛЕДОВАТЕЛЬСКИЙ УНИВЕРСИТЕТ)»

ШИФР (заполняется секретарём)

 $\frac{1}{121}$   $\lambda$ **ПИСЬМЕН**  $70p.27$  $QR = 2 = 24 - XQ^{2} + ZQ$  $RS = ? = x$  $QS^{2} = 1 = Z\omega^{2} + (X_{\infty} - X)^{2} = Z\omega^{2} + X\omega^{2} + X^{2} - 2XX\omega$  $=$   $x^2 - 2xxa = 1 = x(x - 2xa)$  $PS - x^2 + x_0^2 - 2x x_0 + y_0^2 + z_0^2 - z - 466996$  $\rightarrow X\alpha^{2}+y\beta^{2}+z\beta=1, \pi.5.9.$  $R^{\frac{3}{4}}x_{0}^{2}-y_{0}^{\frac{5}{2}}z^{2}z^{2}=\frac{x_{0}^{2}+y_{1}^{2}+z_{1}^{2}}{2}z=\frac{x_{0}x}{2}$  $\Rightarrow$  Xp X = 1, Xp =  $\overline{x}$  $x^2 - 2 \cdot x x_p = x^2 - 2 = 1 \Rightarrow x^2 = 3$  $x = RS = \sqrt{3'}$  $R^{2} = -\frac{1}{2} + X_{0}^{2} + \frac{1}{2}Z_{0}^{2} = -\frac{1}{2} + |RO|$  $M_{QP} = \{ X_p^*, \frac{QP}{2}, \frac{2P}{2} \}$  $Xp^{2} + \frac{9p^{2}}{4} + \frac{2p^{2}}{4} - 2X_{0}Y_{p} - Y_{p}Y_{p} - 2PZ_{0} \neq \frac{X_{p}^{2} + Y_{p}^{2} + Z_{p}^{2}}{4}$  $-4p9-2p2-2p8-2p8$  $\Rightarrow$   $\sqrt{6} \times p \neq \frac{3}{4} \times p^2 \Rightarrow 4 \times p \neq 3 \times p \Rightarrow x_0 \neq \frac{13}{4}$ AB Des House Male . VAL

черновик □ чистовик (Поставьте галочку в нужном поле)

Страница № (Нумеровать только чистовики)

 $\frac{1}{2}$  csp. 3  $\frac{1}{R_2 - p \alpha q \alpha y c}$  suncannot sup. nupamegu  $R_{i}^2 - X_0 - 90^2 - Z_0^2 = 0 = X^2 - 2XX_0$  $= x_0^2 + Z_0^2 - 2x_0x_0 - 2Z_0Z_0 =$ =  $XQ^{2} + YP^{2} + ZP^{2} - 2XXQ - 2ZZP - 2YYP$ =>  $x_0 = \frac{x}{2} = \frac{\sqrt{3}}{2}$  =>  $R_2 > \frac{\sqrt{3}}{2}$  $Z_{Q}(Z_{Q}-2Z_{0})=0 \Rightarrow Z_{0}=\frac{Z_{Q}}{2}$  $y_0^2 + z_0^2 - 2 \frac{z_0 z_0}{2} - 2y_0 y_0$ =  $9p^{2}+2p^{2}-2p2Q-2y_{0}qp$  $x = \sqrt{3}$ ,  $XQ = \sqrt{3}$  $XQ^{2} + ZQ^{2} = 4 = \frac{1}{3} + ZQ^{2} = 2Q^{2} = \frac{12}{3} - \frac{1}{3}$  $Z_{Q} = \frac{\sqrt{11}}{Q \sqrt{11}}$  $y_p^2 + 2p^2 = 1 - x_0^2 = 1 - \frac{1}{3} = \frac{2}{3}$ =>  $\frac{2}{3}$  + =  $2p \frac{\sqrt{11'}}{208}$  +  $2y \frac{9}{5}$ 

Страница № (Нумеровать только чистовики)

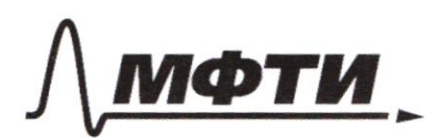

 $\bullet$ 

 $\ddot{\phantom{a}}$ 

ФЕДЕРАЛЬНОЕ ГОСУДАРСТВЕННОЕ АВТОНОМНОЕ **ОБРАЗОВАТЕЛЬНОЕ УЧРЕЖДЕНИЕ ВЫСШЕГО ОБРАЗОВАНИЯ** 

«МОСКОВСКИЙ ФИЗИКО-ТЕХНИЧЕСКИЙ ИНСТИТУТ (НАЦИОНАЛЬНЫЙ ИССЛЕДОВАТЕЛЬСКИЙ УНИВЕРСИТЕТ)»

ШИФР

(заполняется секретарём)

 $\overline{\mathbf{2}}$ 

ПИСЬМЕННАЯ РАБОТА

$$
CD = \frac{5+13}{2} = \frac{18}{2} = 9 \times 0.000 \text{ m}
$$
  
\n
$$
AB = 2R, 0^1D = r
$$
  
\n
$$
AB = 2R, 0^1D = r
$$
  
\n
$$
26R = \frac{13}{2 \cdot 3} = \frac{13}{18}
$$
  
\n
$$
26R = 36R - 18r
$$
  
\n
$$
18r = 10R
$$
  
\n
$$
6r = 10R
$$
  
\n
$$
6r = 5R \Rightarrow R = 18r
$$
  
\n
$$
\frac{AC}{2R} = \frac{r}{2R-r} = 4C = 2R \frac{r}{2R-r}
$$
  
\n
$$
AC = 3.6r - \frac{r}{3.6r-r} = r \cdot \frac{3.6}{2.6} = r \cdot \frac{18}{13}
$$
  
\n
$$
CD = 8 - \sqrt{(2R)^2 - (\frac{18}{13})^2} = 18r \sqrt{\frac{3.2}{13.25}} =
$$
  
\n
$$
= \sqrt{\frac{48}{13.25}}^2 - (\frac{13}{13})^2/r = 18r \sqrt{\frac{3.2}{13.25}} =
$$
  
\n
$$
U = \sqrt{\frac{48}{13.25}} = \sqrt{169-25} =
$$

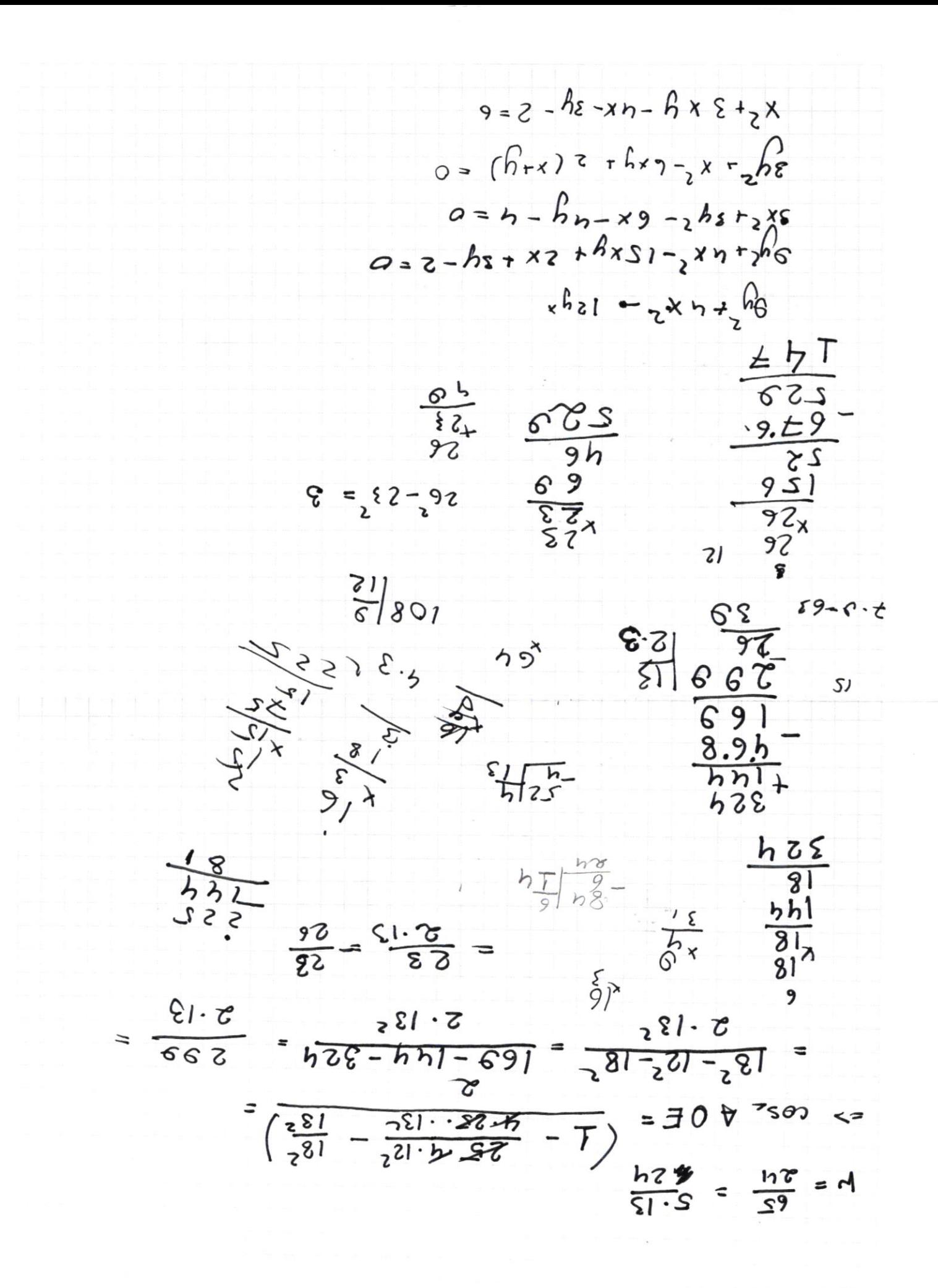

□ черновик □ чистовик (Поставьте галочку в нужном поле)

Страница №11